# **TR\_1D\_model1\_SS\TR\_1D\_model1\_SS.m**

% TR\_1D\_model1\_SS\TR\_1D\_model1\_SS.m % % function imain  $flag = TR$  1D model1  $SS($ );

%

% This program calculates the steady state concentration % and temperature profiles in a 1-D tubular reactor for % an arbitrary number of species and an arbitrary reaction % network. The reaction network is specified by the % stoichiometric coefficients and the exponential powers to % which the concentrations of each species are raised in % the rate laws. The effective diffusivities for each % species and the density and heat capacity of the medium % are assumed to be constant. The heats of reaction are % likewise assumed constant, and the temperature dependence % of each rate constant is specified by the value of the % rate constant at a reference temperature and a constant % activation energy. The heat transfer coefficient for the % cooling jacket is assumed constant. Dankwert's boundary % conditions are applied at the inlet and outlet. A constant % superficial velocity, obtained from knowledge of the reactor % dimensions and volumetric flow rate, is used to quantify the % convective contribution to the fluxes of each species' % concentration and the enthalpy.

% %

% PROGRAM INPUT/OUTPUT DATA

```
% =========================
%
% problem_dimension_data (struct ProbDim)
% --------------------------------------
% .num_species IN INT
% the number of species
% .num_rxn IN INT
% the number of reactions
%
% reactor_data (struct Reactor)
% -----------------------------
% .len IN REAL
% the length of the tubular reactor
% .dia IN REAL
% the diameter of the tubular reactor
% .Qflow IN REAL
```
% the volumetric flow rate through the % reactor. Along with the dimensions % of the reactor, it defines the superficial % velocity used in the convective terms of % the species and enthalpy balances. % .Temp\_cool IN REAL % the temperature of the reactor coolant % jacket % .U\_HT IN REAL % the overall heat transfer coefficient of % the reactor % .conc\_in IN REAL(ProbDim.num\_species) % the concentrations of each species in % the reactor inlet % .Temp\_in IN REAL % the temperature of the reactor inlet % .volume PROG REAL % the volume of the reactor % .cross\_area PROG REAL % the cross sectional area of the reactor % .surf\_area PROG REAL % the surface area of the reactor available % for heat transfer to the cooling jacket % .velocity PROG REAL % the superficial velocity in the reactor % that is included in the convective % flux terms % % physical\_data (struct Physical) % ------------------------------- % .diffusivity IN REAL(num\_species) % the constant diffusivities of each species % .density IN REAL % the constant density of the medium % .Cp IN REAL % the constant heat capacity of the medium % .thermal\_conduct IN REAL % the constant thermal conductivity of % the medium % .thermal\_diff PROG REAL % the constant thermal diffusivity of % the medium % % rxn\_data (struct Rxn) % --------------------- % .stoich\_coeff IN

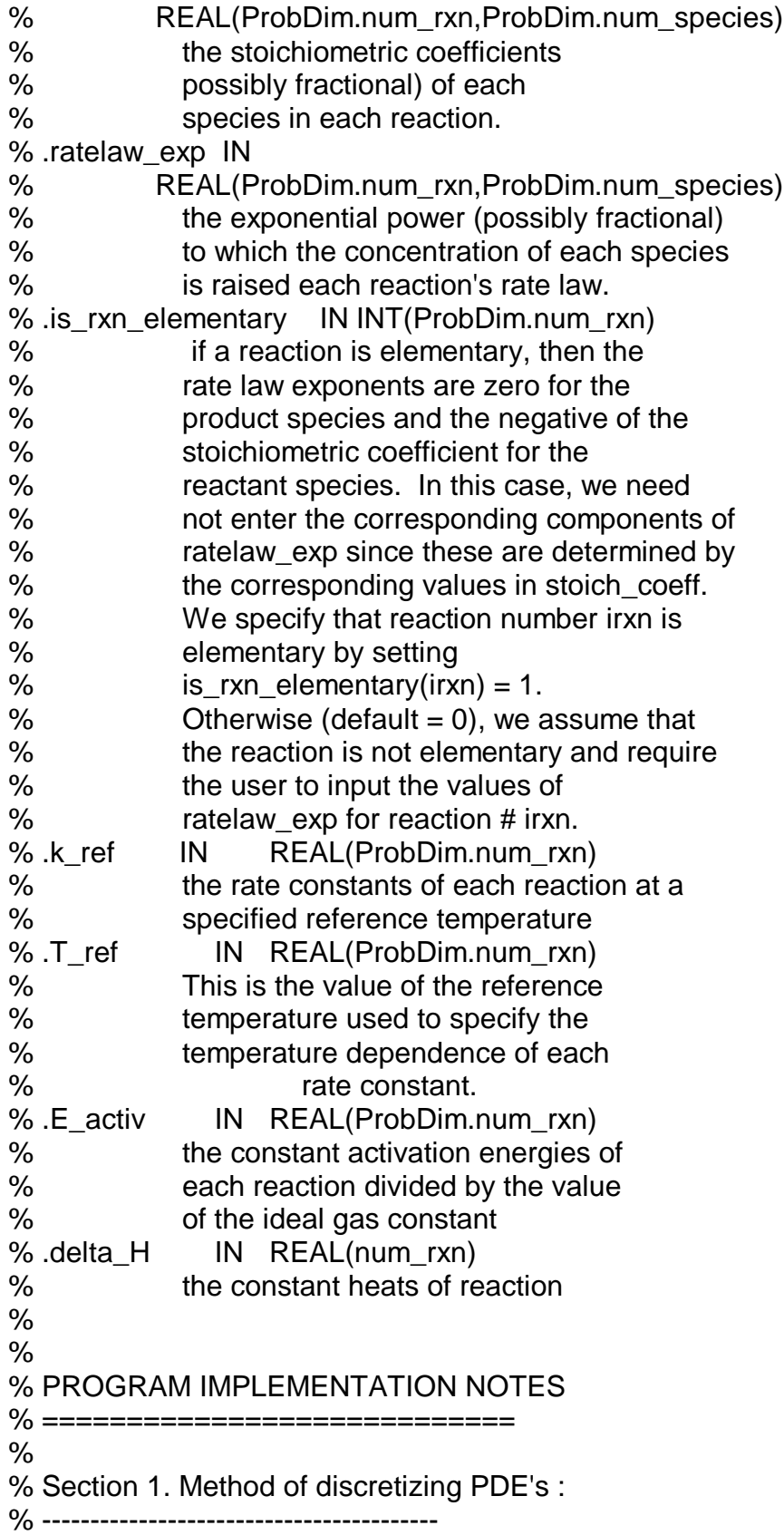

%

% To discretize the partial differential equations % that describe the balances on the species % concentrations and the enthalpy, use the method of % finite differences. To avoid spurious oscillations % when convection dominates and the local Peclet % number is greater than two, use upwind differencing. % Implement the finite difference procedure so that % the grid point spacing may be non-uniform. % % grid\_data (struct Grid) % ----------------------- % .num\_pts PIN INT % the number of grid points in % the axial direction % .z POUT REAL(Grid.num\_pts) % the values of the z-coordinate % at the grid points % % state\_data (struct State) % ------------------------ % .conc POUT % REAL(Grid.num\_pts,ProbDim.num\_species) % the values of the species' % concentrations at grid points % .Temp POUT REAL(Grid.num\_pts) % the values of the temperature % at each grid point % % % Section 2. Method of solving for the steady state profiles : % ------------------------------------------------------------ % % a number of implicit Euler time integration steps to get

% To solve for the steady-state profiles, we will use a robust % two-step procedure. We will initially assume that the inlet % conditions hold uniformly throughout the reactor. As this is % likely to be far from the true solution, we will first perform % within the vicinity of the stable steady state solution. The % time integration will proceed until a maximum number of time % steps have been performed or until the norm of the time % derivative vector falls below a specified value. If the time % derivative has become sufficiently small, we will switch to % Newton's method with a weak-line search to aid global % convergence.

%

% If one wishes to use only Newton's method to solve for the % steady state profile (for example to find an unstable steady % state), then Solver.max\_iter\_time is set to 0. Otherwise, % if the maximum number of time integration steps has been % performed and the time derivative is still too large, the % program exits without performing any Newton's method iterations. % % A restart utility will be added so that if convergence is not % achieved, executing the program again will start from the % previously saved results. Upon a restart, new time step and % convergence tolerances are input. % % At each time or Newton's method iteration, the values of the % concentration and temperatures at each grid point will be % constrained to be non-negative. % % % iflag\_restart PIN INT % This integer flag indicates whether the % simulation is a restart of a previous simulation, % in which only new convergence parameters need be % input, or is an initial simulation in which all % system parameters must be input. If iflag\_restart % is non-zero, then it is a restart, if 0 then it is % an initial simulation. % % imain\_flag POUT INT % This integer flag signifies whether the solution % method has converged. A positive value signifies % that convergence to the steady state value has % been attained. A negative value indicates some error. % % solver\_data (struct Solver) % ---------------------------% .max\_iter\_time PIN INT % the maximum number of implicit Euler time steps. % If =0, then no time simulation is performed and the % solver goes immediately to Newton's method % .dt PIN REAL % the time step to be used in the implicit % Euler simulation % .atol time PIN REAL % the norm of the function (time derivative) vector % at which the time integration procedure is deemed % to have been sufficiently converged % .max iter Newton PIN INT

- % the maximum number of Newton's method iterations
- % .atol\_Newton PIN REAL
- % the norm of the function (time derivative) vector
- % at which convergence to the steady state solution is
- % deemed to have been achieved
- % .iflag\_Adepend PROGINT
- % if this integer flag is non-zero, then the A matrix
- % is assumed to be state-dependent and so must be
- % recalculated at every iteration
- % .iflag\_nonneg PROG INT
- % if this integer flag is non-zero, then the elements
- % of the state vector are enforced to be non-negative
- % at every iteration
- % .iflag\_verbose PROG INT
- % if this integer flag is non-zero, then the solver
- % routine is instructed to print to the screen the
- % progress of the solution process; otherwise, it
- % runs silent
- %

% Interaction with Section 1. Method of discretizing PDE's : %

% Each time that the program runs, the solver will overwrite the % value of the concentration and temperature profiles. It could % be that too large of a time step is used or that Newton's method % has a problem converging, so that the quality of the solution % is poorer than it was before the solver was called. The next % restart should therefore start from the old, better solution % and not necessarily the most recent. To guard against this, % if the output solution estimate appears farther from steady % state than the input estimate, a warning message will be % returned and two separate output files will be created. The % results of the solver will be written to the standard output % file, but a second file will be written that retains the initial % results. If these previous results are to be used in a % subsequent restart, the user copies this file to the name of % the standard output file before running again. User discretion % is required in this case, because the dynamics of some systems % have an induction period. In this case, the magnitude of the % time derivative vector will naturally increase in the course % of approaching the stable steady state.

%

% Kenneth Beers

% Massachusetts Institute of Technology

% Department of Chemical Engineering

% 7/2/2001

% % Version as of 7/25/2001

**function imain\_flag = TR\_1D\_model1\_SS();** 

**func\_name = 'TR\_1D\_model1\_SS';** 

**imain\_flag = 0;** 

% This integer flag controls what to do if an assertion fails. % See assertion routines for meaning. **i\_error = 2;** 

% PDL> Ask if it is a restart, read answer to iflag\_restart

```
disp('Starting TR_1D_model1_SS');
iflag_restart = input('Is this a restart? (0=no, 1=yes) : ');
check_real=1; check_sign=2; check_int=1;
assert_scalar(i_error,iflag_restart,'iflag_restart',...
  func name, check real, check sign, check int);
```
% PDL> IF it is not a restart, THEN

```
if(iflag_restart == 0)
```
% PROCEDURE: read\_program\_input % PDL> Read in the program input data (intent IN) % PDL> Among PIN data, read grid\_data:num\_pts % ENDPROCEDURE

```
disp('Reading program input ...');
```

```
[ProbDim,Reactor,Physical,Rxn,Grid,iflag_func] = ... 
  read_program_input; 
if(iflag_func <= 0) 
  imain_flag = -1; 
  if(i_error > 1) 
     save dump_error.mat; 
  end 
  error([func_name, ': ', ... 
       'Error (', int2str(iflag_func), ') ', ...
```
### **'returned from read\_problem\_input']);**

**end** 

```
% PROCEDURE: set_grid_1D
% PDL> Specify the locations of the grid points in z_grid.
% For the moment, simply use a uniform grid, although 
% write the rest of the program to be compatible with 
% the use of a non-uniform grid
% ENDPROCEDURE
  disp('Setting grid ...');
  [Grid.z,iflag_func] = set_grid_1D(Grid.num_pts,Reactor.len);
  if(iflag_func <= 0)
    imain_flag = -2; 
    if(i_error > 1) 
       save dump_error.mat; 
    end 
     error([func_name, ': ', ... 
         'Error (', int2str(iflag_func), ') ', ... 
         'returned from set_grid_1D']); 
  end
```
- % PDL> Initialize the concentration and temperature profiles
- % by setting them to be uniformly equal to the inlet
- % conditions.

```
State.conc = zeros(Grid.num_pts,ProbDim.num_species); 
for ispecies = 1:ProbDim.num_species 
  State.conc(:,ispecies) = Reactor.conc_in(ispecies); 
end
```

```
State.Temp = linspace(... 
  Reactor.Temp_in,Reactor.Temp_in,Grid.num_pts)';
```
% PDL> ELSE IF NOT a restart THEN

#### **else**

% PDL> Read in the file TR\_1D\_model1\_SS.mat

```
disp('Reading file TR_1D_model1_SS.mat'); 
load TR_1D_model1_SS.mat;
```
% PDL> ENDIF

**end** 

```
% PROCEDURE: read_solver_input
% PDL> Input the values of the PIN variables that control 
% the solver operation
% ENDPROCEDURE
[Solver,iflag_func] = read_solver_input; 
if(iflag_func <= 0) 
  imain_flag = -3;
```

```
if(i_error > 1) 
  save dump_error.mat; 
end 
error([func_name, ': ', ... 
  'Error (', int2str(iflag_func), ') ', ... 
  'returned from read_solver_input']);
```
**end** 

%PDL> Save the initial concentration and temperature

- % profiles in back-up variables for possible later
- % use in a restart in case the solver behaves badly.

**State\_init = State;** 

% PROCEDURE: TR\_1D\_model1\_SS\_solver % PDL> Call the solver to update the estimate % of the solution vector % ENDPROCEDURE

**[State,iflag\_converge,f,f\_init] = ... TR\_1D\_model1\_SS\_solver(State\_init, ... Solver,ProbDim,Reactor,Physical,Rxn,Grid);** 

% PDL> Write the results of the simulation to % the file TR\_1D\_model1\_SS.mat

**save TR\_1D\_model1\_SS.mat;** 

- % PDL> CASE : Select course of action based on
- % value of iflag\_converge returned from
- % steady state solver

#### **switch iflag\_converge;**

- % PDL> IF iflag\_converge IS 0,
- % signifying no convergence

#### **case {0}**

- % PDL> Set integer flag of main program,
- % imain\_flag to 0

#### **imain\_flag = 0;**

- % PDL> If the norm of the function (time derivative)
- % vector is greater after the solver operation
- % than it was before, set the return value of
- % imain\_flag to indicate this. Then, write the
- % old profiles to the file
- % TR\_1D\_model1\_SS\_backup.mat and set
- % imain\_flag as indicator

#### **norm f** init = max(abs(f init)); **norm\_f = max(abs(f));**

```
if(norm_f > norm_f_init) 
  disp(' '); 
  disp(['Final estimate had larger error ',... 
       'than initial estimate']); 
  imain_flag = -4; 
  State = State_init; 
  clear State_init; 
  save TR_1D_model1_SS_backup.mat; 
end
```

```
% PDL> IF iflag_converge IS 1, signfying convergence
```
- % PDL> Print convergence message and set
- % imain\_flag to 1

```
case {1}
```

```
imain_flag = 1;
disp(' ');
disp('Solver converged');
```
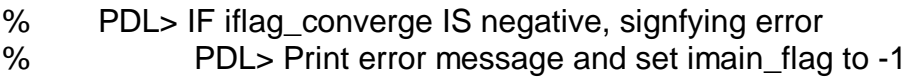

## **otherwise**

```
imain_flag = -5; 
disp(['Error encountered with iflag_converge = ', ... 
    int2str(iflag_converge)]);
```
% PDL> ENDCASE

**end** 

% PDL> Make plots of the solver output results

## **plot\_results(ProbDim.num\_species,Grid,State);**

**return;**